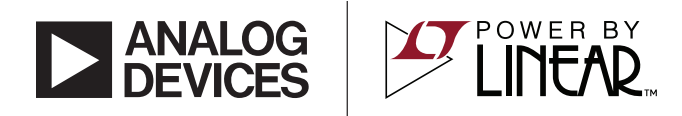

## LTM8002 40VIN, 2.5A Step-Down µModule Regulator

### **DESCRIPTION**

Demonstration circuit 2501A features the LTM®8002, a 40V, 2.5A step-down µModule® regulator. This demo circuit is configured to deliver a 5.0V output from an input voltage between 6.0V to 40V at a switching frequency of 1MHz. The wide input range of the LTM8002 allows a variety of input sources such as automotive batteries and industrial supplies. Under light load conditions, the available Burst Mode® operation supports high efficiency with low output ripple.

The demo board has an EMI filter installed. The EMI performance of the board is shown in Figure 6 and Figure 7.

The LTM8002 data sheet gives complete description of the device, operation and application information. The data sheet must be read in conjunction with this demo manual prior to working on or modifying demo circuit 2501A.

**Design files for this circuit board are available at http://www.linear.com/demo/DC2501A**

All registered trademarks and trademarks are the property of their respective owners.

#### PERFORMANCE SUMMARY **Specifications are at**  $T_A = 25^\circ C$

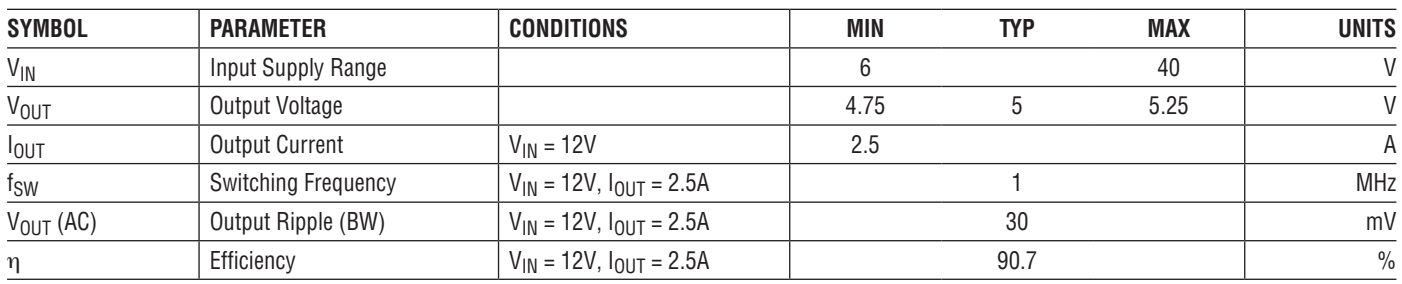

## BOARD PHOTO

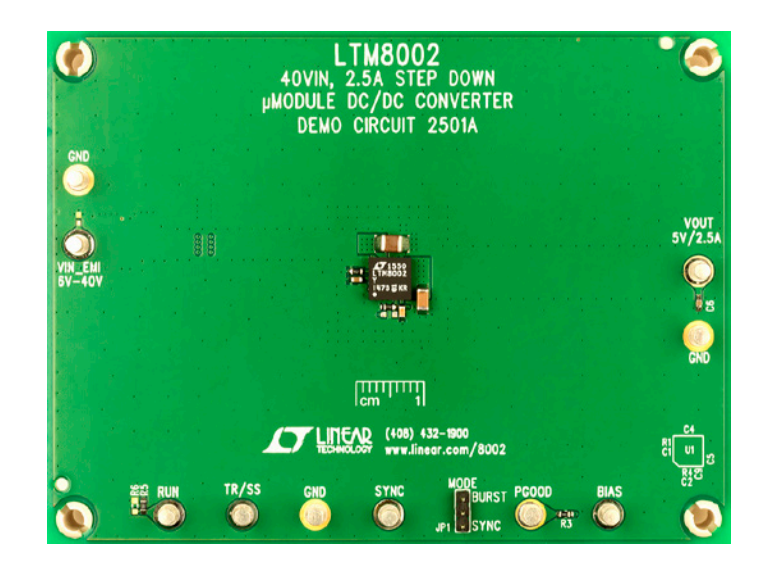

1

# QUICK START PROCEDURE

Demo circuit 2501A is an easy way to evaluate the performance of the LTM8002. Refer to Figure 1 for proper measurement equipment setup and follow the procedure below.

**Note.** When measuring the input or output voltage ripple, care must be taken to avoid a long ground lead on the oscilloscope probe. Measure the input or output voltage ripple by touching the probe tip directly across the V<sub>INFMI</sub> or V<sub>OUT</sub> and GND terminals. See Figure 2 for proper scope probe technique.

- 1. Place JP1 in Burst position.
- 2. With power off, connect the input power supply to VIN\_EMI and GND.
- 3. Turn on the power at the input.

**Note.** Make sure that the input voltage does not exceed 40V.

4. Check for the proper output voltage between  $V_{\text{OUT}}$  and GND ( $V_{OIII}$  = 5V).

**Note**. If there is no output, temporarily disconnect the load to make sure that the load is not set too high.

- 5. Once the proper output voltage is established, adjust the load within the operating range and measure the output voltage regulation, ripple voltage, efficiency and other parameters.
- 6. An external clock can be added to the SYNC terminal when SYNC function is used (JP1 on the SYNC position). Make sure that R1 be chosen to set the switching frequency equal to or below the lowest SYNC frequency. JP1 can also set the regulator in pulse-skipping mode (Floating JP1) or spread spectrum mode (JP1 on SYNC, and set it high between 3.2V and 4.2V).

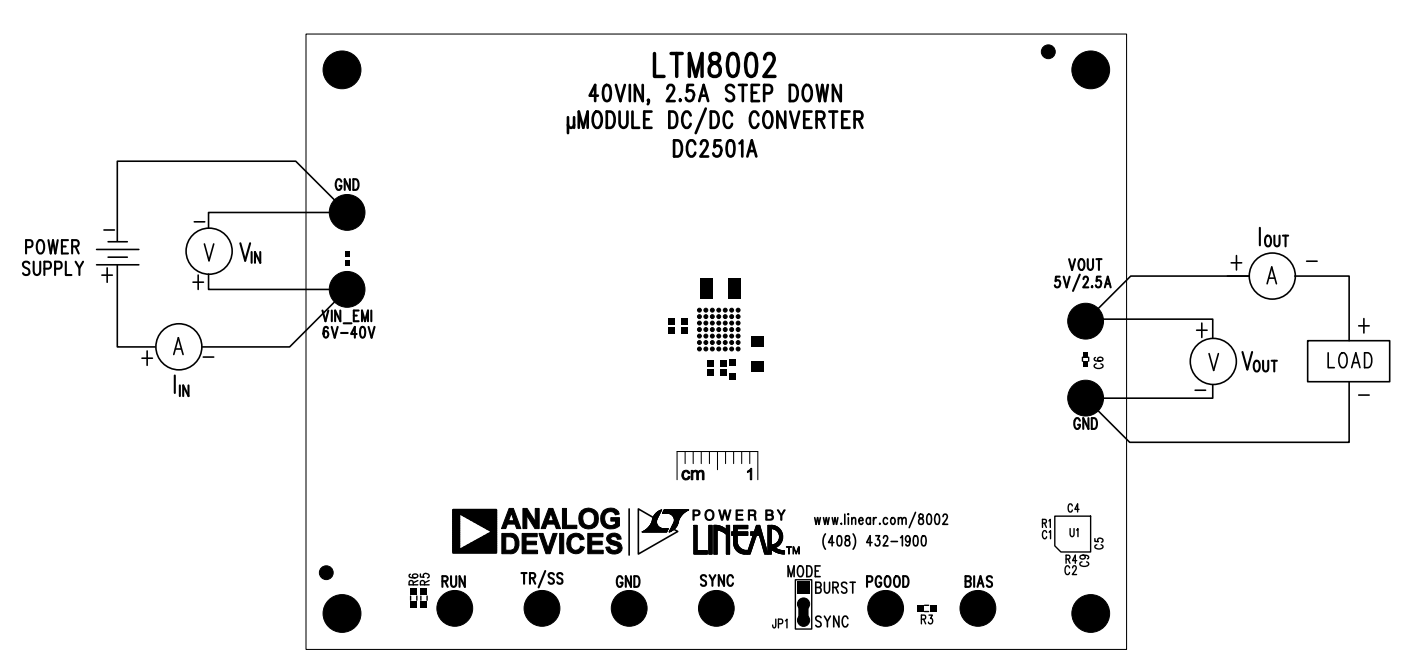

**Figure 1. DC2501A Proper Equipment Setup**

## QUICK START PROCEDURE

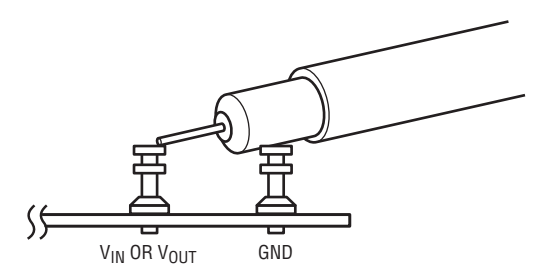

**Figure 2. Measuring Input or Output Ripple**

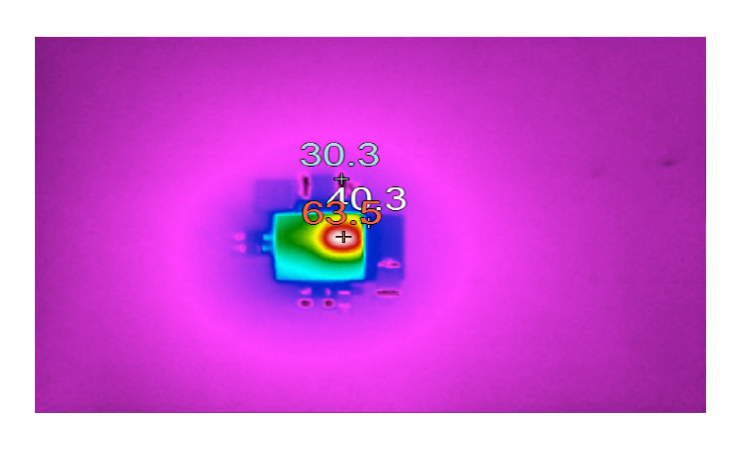

91 3.0 83 2.5 **EFFICIENCY** 75 2.0 POWER LOSS (W) EFFICIENCY (%)  $V_{\text{OUT}} = 5V$ 67 1.5 59 POWER LOSS 1.0 51  $-0.5$ V<sub>IN</sub> = 12V - $V_{IN} = 24V$  $43 \n 10.0$  $\frac{1}{3.5}$ 0 0.0 0.6 1.2 1.8 2.4 2.9 3.5 LOAD CURRENT (A) DC2501A F04

**Figure 4. DC2501A Efficiency vs Load Current (TA = 25°C)**

**Figure 3. DC2501A Thermal Performance (12VIN, IOUT = 2.5A, TA = 25°C)**

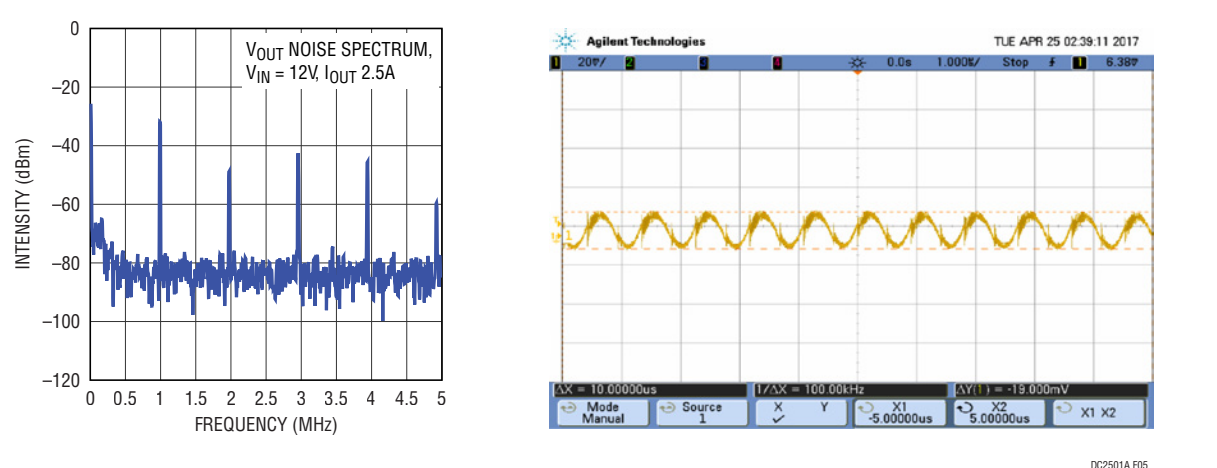

**Figure 5. Output Noise with Load Current 2.5A,**  $V_{IN} = 12V$ 

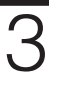

## QUICK START PROCEDURE

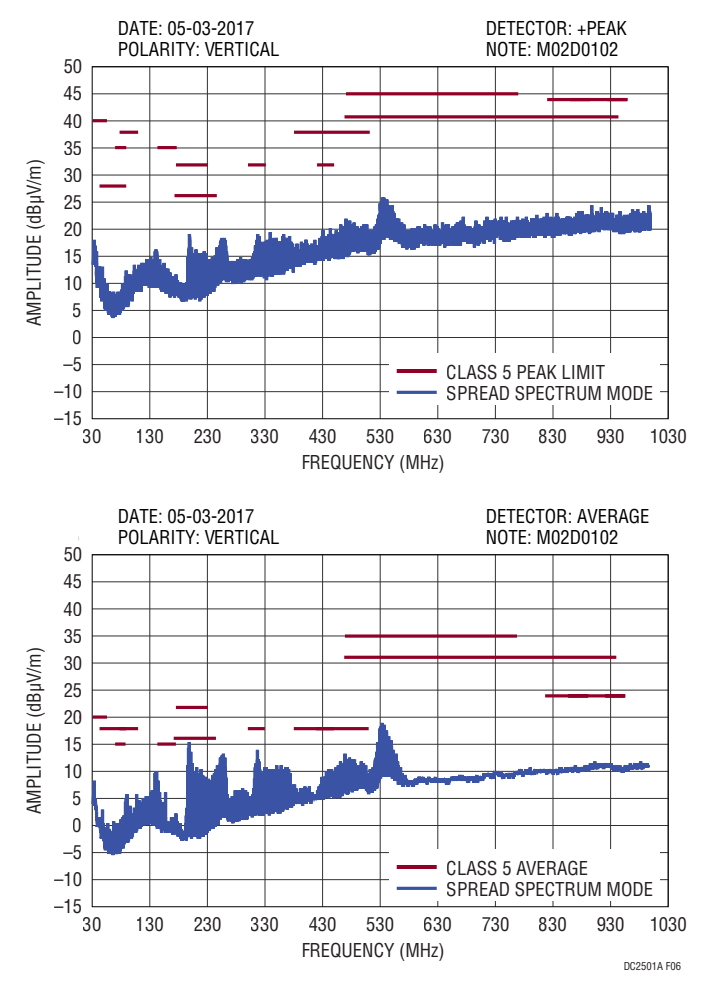

**Figure 6. Radiated Peak and Average EMI – 30MHz to 1GHz. Condition: IOUT = 2.5A, VIN = 14V, fSW = 1MHz**

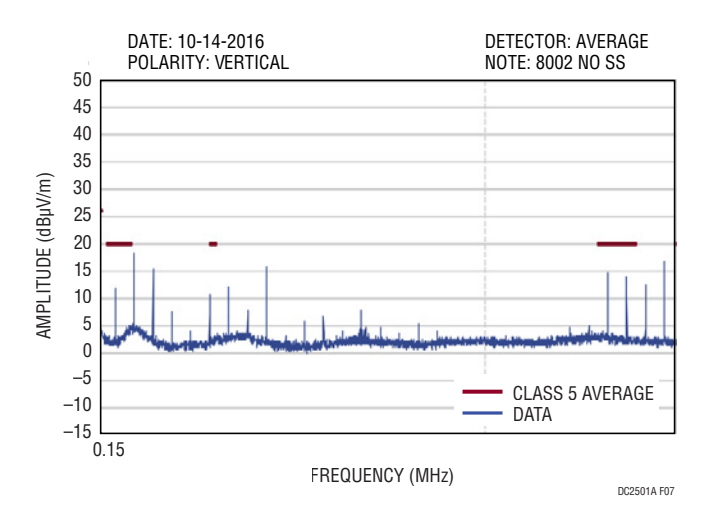

**Figure 7. Radiated Average EMI Below 30MHz. Condition:**  $I_{OUT} = 2.5A$ **,**  $V_{IN} = 14V$ **,**  $f_{SW} = 1MHz$ 

### PARTS LIST

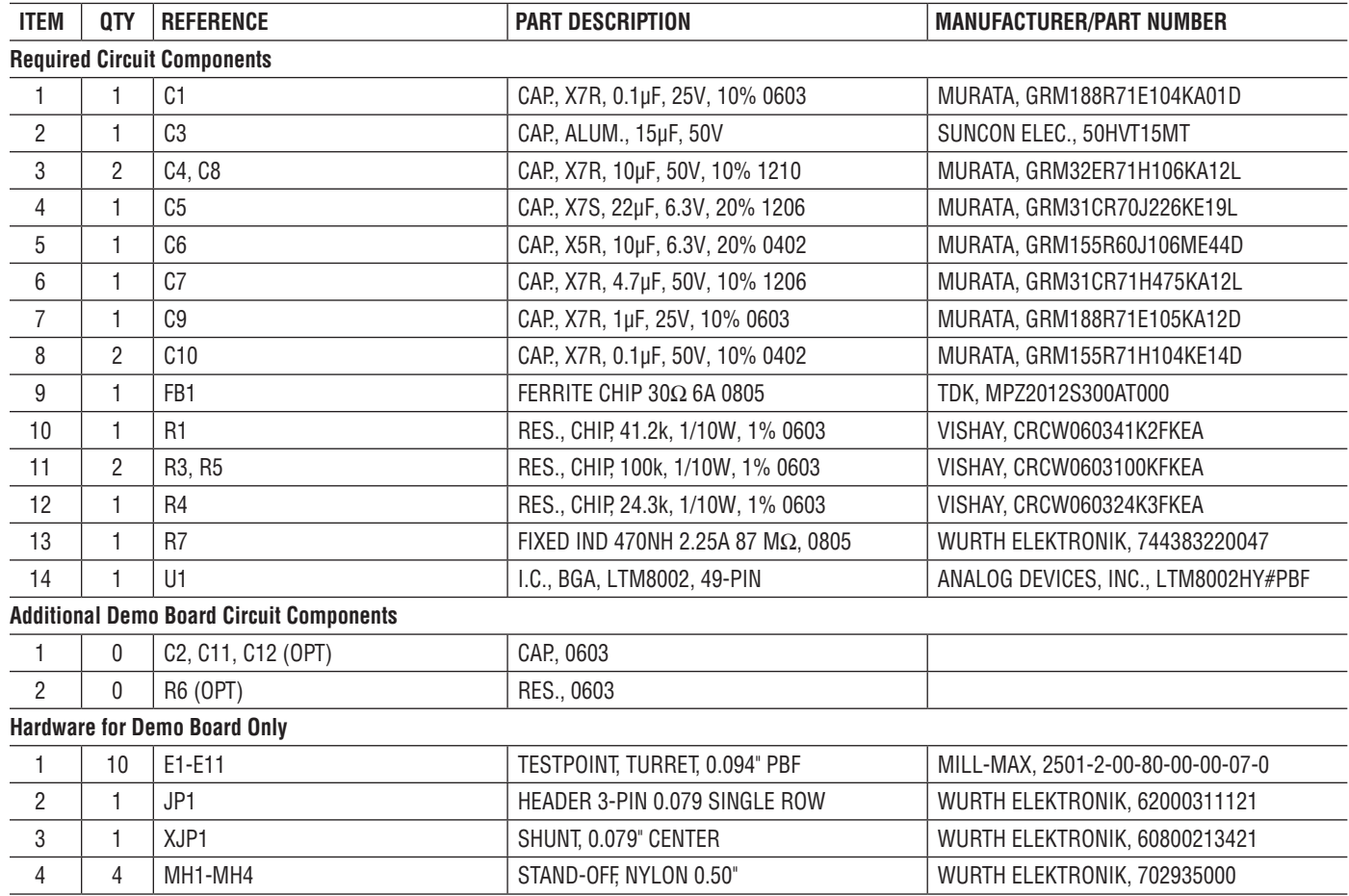

UG-1319 Rev 0

Downloaded from **[Arrow.com.](http://www.arrow.com)** 

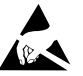

#### **ESD Caution**

**ESD (electrostatic discharge) sensitive device.** Charged devices and circuit boards can discharge without detection. Although this product features patented or proprietary protection circuitry, damage may occur on devices subjected to high energy ESD. Therefore, proper ESD precautions should be taken to avoid performance degradation or loss of functionality.

#### **Legal Terms and Conditions**

By using the evaluation board discussed herein (together with any tools, components documentation or support materials, the "Evaluation Board"), you are agreeing to be bound by the terms and conditions set forth below ("Agreement") unless you have purchased the Evaluation Board, in which case the Analog Devices Standard Terms and Conditions of Sale shall govern. Do not use the Evaluation Board until you have read and agreed to the Agreement. Your use of the Evaluation Board shall signify your acceptance of the Agreement. This Agreement is made by and between you ("Customer") and Analog Devices, Inc. ("ADI"), with its principal place of business at One Technology Way, Norwood, MA 02062, USA. Subject to the terms and conditions of the Agreement, ADI hereby grants to Customer a free, limited, personal, temporary, non-exclusive, non-sublicensable, non-transferable license to use the Evaluation Board FOR EVALUATION PURPOSES ONLY. Customer understands and agrees that the Evaluation Board is provided for the sole and exclusive purpose referenced above, and agrees not to use the Evaluation Board for any other purpose. Furthermore, the license granted is expressly made subject to the following additional limitations: Customer shall not (i) rent, lease, display, sell, transfer, assign, sublicense, or distribute the Evaluation Board; and (ii) permit any Third Party to access the Evaluation Board. As used herein, the term "Third Party" includes any entity other than ADI, Customer, their employees, affiliates and in-house consultants. The Evaluation Board is NOT sold to Customer; all rights not expressly granted herein, including ownership of the Evaluation Board, are reserved by ADI. CONFIDENTIALITY. This Agreement and the Evaluation Board shall all be considered the confidential and proprietary information of ADI. Customer may not disclose or transfer any portion of the Evaluation Board to any other party for any reason. Upon discontinuation of use of the Evaluation Board or termination of this Agreement, Customer agrees to promptly return the Evaluation Board to ADI. ADDITIONAL RESTRICTIONS. Customer may not disassemble, decompile or reverse engineer chips on the Evaluation Board. Customer shall inform ADI of any occurred damages or any modifications or alterations it makes to the Evaluation Board, including but not limited to soldering or any other activity that affects the material content of the Evaluation Board. Modifications to the Evaluation Board must comply with applicable law, including but not limited to the RoHS Directive. TERMINATION. ADI may terminate this Agreement at any time upon giving written notice to Customer. Customer agrees to return to ADI the Evaluation Board at that time. LIMITATION OF LIABILITY. THE EVALUATION BOARD PROVIDED HEREUNDER IS PROVIDED "AS IS" AND ADI MAKES NO WARRANTIES OR REPRESENTATIONS OF ANY KIND WITH RESPECT TO IT. ADI SPECIFICALLY DISCLAIMS ANY REPRESENTATIONS, ENDORSEMENTS, GUARANTEES, OR WARRANTIES, EXPRESS OR IMPLIED, RELATED TO THE EVALUATION BOARD INCLUDING, BUT NOT LIMITED TO, THE IMPLIED WARRANTY OF MERCHANTABILITY, TITLE, FITNESS FOR A PARTICULAR PURPOSE OR NONINFRINGEMENT OF INTELLECTUAL PROPERTY RIGHTS. IN NO EVENT WILL ADI AND ITS LICENSORS BE LIABLE FOR ANY INCIDENTAL, SPECIAL, INDIRECT, OR CONSEQUENTIAL DAMAGES RESULTING FROM CUSTOMER'S POSSESSION OR USE OF THE EVALUATION BOARD, INCLUDING BUT NOT LIMITED TO LOST PROFITS, DELAY COSTS, LABOR COSTS OR LOSS OF GOODWILL. ADI'S TOTAL LIABILITY FROM ANY AND ALL CAUSES SHALL BE LIMITED TO THE AMOUNT OF ONE HUNDRED US DOLLARS (\$100.00). EXPORT. Customer agrees that it will not directly or indirectly export the Evaluation Board to another country, and that it will comply with all applicable United States federal laws and regulations relating to exports. GOVERNING LAW. This Agreement shall be governed by and construed in accordance with the substantive laws of the Commonwealth of Massachusetts (excluding conflict of law rules). Any legal action regarding this Agreement will be heard in the state or federal courts having jurisdiction in Suffolk County, Massachusetts, and Customer hereby submits to the personal jurisdiction and venue of such courts. The United Nations Convention on Contracts for the International Sale of Goods shall not apply to this Agreement and is expressly disclaimed.

UG-1319 Rev 0

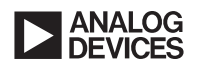